## Lista 1

- 1. a. Vitamina (A, B1, B2, B6, B12); Variável qualitativa nominal.
	- b. Quantidade de calorias na batata frita; Variável quantitativa continua.
	- c. Desfecho de uma doença (curado, não curado); Variável qualitativa nominal.
	- d. Classificação de uma lesão (lesão fatal; severa; moderada; pequena); Variável qualitativa ordinal.
	- e. Grupo sanguíneo (A, B, AB, O); Variável qualitativa nominal.
	- f. Paridade (primeira gestação, segunda gestação, terceira ...); Variável qualitativa ordinal.
	- g. Estado geral de um paciente (bom, regular, ruim); Variável qualitativa ordinal.
	- h. Número de nascidos vivos em certo hospital em junho/99; Variável quantitativa discreta.
	- i. Idade; Variável quantitativa continua pois está relacionada com o tempo que é uma variável quantitativa continua.
	- j. Concentração de flúor na água; Variável quantitativa continua.
	- k. Atividade esportiva preferida. Variável qualitativa ordinal.
- 2. a. Não, pois todos os níveis de cotinina possuem diferentes frequências absolutas, isto é, por exemplo que o número de pessoas fumantes é maior ao número de não fumantes mas que em proporção ao total, poderiam ter o mesmo valor.
	- b. Resposta

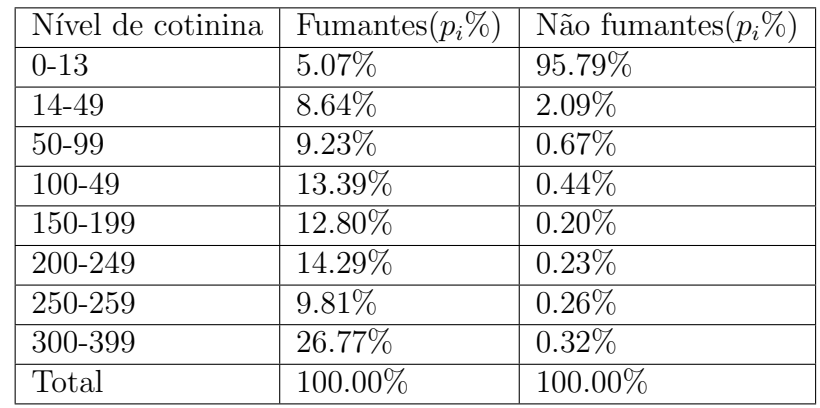

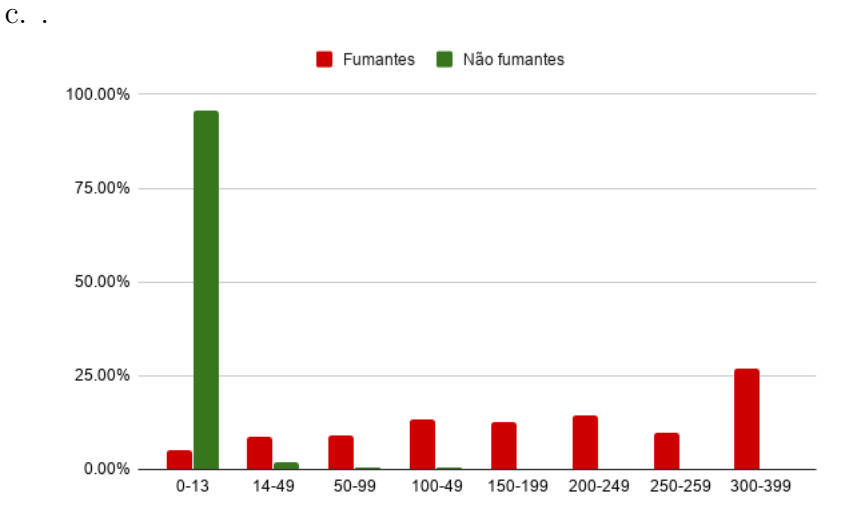

- d. Da figura e a tabela, note que a grande maioria dos n˜ao fumantes tem baixo nível de cotinina.
- 3. a. Ordenando os dados temos:

21.3 22.1 22.8 23.5 24.6 65.4 67.2 71.7 76.3 84.5.

Como são 10 dados, a mediana seria a semissoma dos valores intermédios, posição 5ta e 6ta isto é:

$$
\frac{24.6 + 65.4}{2} = 45.
$$

E claro que a mediana n˜ao representa o conjunto de dados, pois ´ veja que os dados estão divididos em dois grupos.

b. .

b1.

21.3 22.1 22.8 23.5 24 24.6 65.4 67.2 71.7 76.3 84.5.

Veja que mediana está na 6ta posição pois  $\frac{(11+1)}{2} = 6$ , então

$$
Md = 24.6.
$$

A mediana representa somente os dados do lado esquerdo. b2.

21.3 22.1 22.8 23.5 24.6 65.4 67.2 71.7 75 76.3 84.5. Veja que mediana está na 6ta posição pois  $\frac{(11+1)}{2} = 6$ , então

 $Md = 65.4.$ 

A Medina representa somente os dados do lado direito.

Do item b1. e b2. a Mediana seria uma medida não estável.

4. a. Sejam  $m_i = \frac{L_i + U_i}{2}$  $\frac{1+U_i}{2}$  onde  $L_i$  é o limite inferior do intervalo e  $U_i$  é o limite superior do intervalo e  $n = \sum_{i=1}^{6} n_i = 1000$ 

$$
\overline{X} = \sum_{i=1}^{6} \frac{n_i m_i}{n}
$$

$$
\overline{X} = 1020.8
$$

b.

$$
Var(X) = \sum_{i=1}^{6} \frac{n_i(m_i - \overline{X})^2}{n - 1}
$$

$$
Var(X) = \frac{691360}{999} = 962.061
$$

c. Da seguinte figura podemos ver que o peso (em gramas) representativo está em torno de 1020 g, o que fornecido pela média calculada no item a..

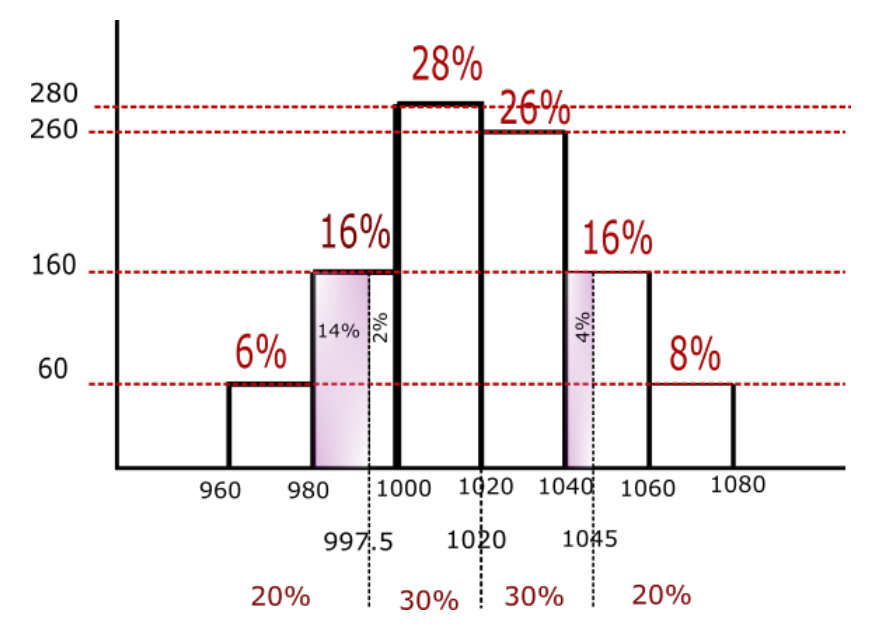

- d. Para um melhor entendimento desta parte do exercício ver o histograma do item c..
	- Para os primeiros 20%

$$
\frac{1000 - 980}{16\%} = \frac{x - 980}{14\%} \tag{1}
$$

$$
x = 997.5 \tag{2}
$$

então o intervalo seria (960, 997.5)

- Os 30% seguintes:  $x = 1029$ , pois  $28\% + 2\% = 30\%$  então o intervalo seria dado por: (997.5, 1020]
- Para os seguintes  $30\%$

$$
\frac{1060 - 1040}{16\%} = \frac{x - 1040}{4\%} \tag{3}
$$

$$
\frac{16\%}{16\%} = \frac{4\%}{4\%} \tag{3}
$$
\n
$$
x = 1045 \tag{4}
$$

então o intervalo seria [1020, 1045]

- Veja que só falta  $12\% + 8\% = 20\%$ , assim o último intervalo é dado por (1045, 1085] √
- e. Peso inferior  $=X-2\times Dp$  $(962.0) = 1020.80 - 2 \times 26.30 = 968.18$ Assim para o número de animais separados utilizamos o histograma do item a.

$$
\frac{980 - 960}{6\%} = \frac{968.18 - 960}{x\%} \tag{5}
$$

$$
x\% = 2.454\% \tag{6}
$$

Peso Superior  $=X+1.52 \times Dp$ √  $962.0 = 1020.80 + 1.5 \times 26.30 =$ 1060.25 Assim para o número de animais separados utilizamos o histograma do item a.

$$
\frac{1080 - 1060}{8\%} = \frac{1060.25 - 1060}{x\%} \tag{7}
$$

$$
x\% = 0.1\% \tag{8}
$$

Então são separados da seguinte forma :

(960, 968.18] com 2.45% (968.18, 1060.25] com 90.546% (1060.25, 1080] com 7%.

5. a. Seja X: Diâmetros do coração dos adultos maiores normais. Para cálculo da média temos:

$$
\overline{X} = \sum_{i=1}^{15} \frac{X_i}{15} = 131.0666667
$$

Para calcular a mediana, ordenamos os dados em forma crescente:

## X : 103 114 114 114 121 125 125 130 130 132 135 139 146 169 169

como são 15 dados é um número impar, então o cálculo é dado por: posição $=\frac{15+1}{2}=8$ , assim a mediana é dada pelo valor na oitava posição, isto é 130.

A moda é o valor mais frequente, neste casso é 114.

b.

$$
\text{Var}(X) = \frac{\sum_{i=1}^{15} (X_i - \overline{X})^2}{14} = 358.495 \tag{9}
$$

$$
Dp(X) = 18.933 \t(10)
$$

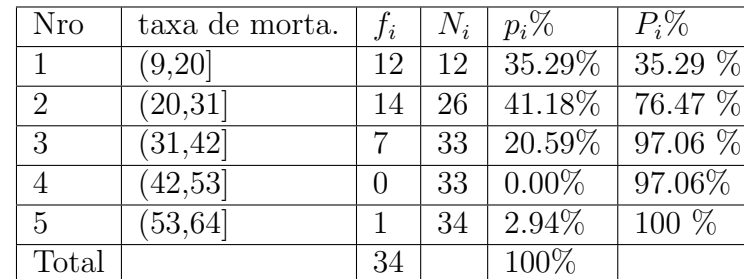

6. a. .

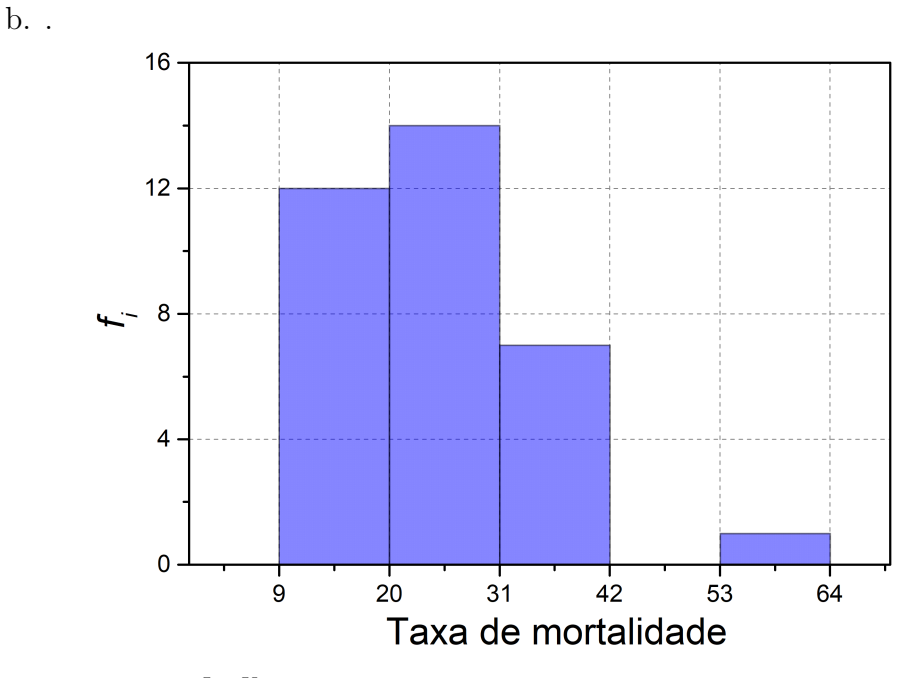

c. Seja  $m_i = \frac{L_i + U_i}{2}$  $\frac{1}{2}U_i$  onde  $L_i$  é o limite inferior do intervalo e  $U_i$  é o limite superior do intervalo.

$$
n = \sum_{i=1}^{5} f_i = 34
$$

$$
\overline{X} = \sum_{i=1}^{5} \frac{f_i m_i}{n}
$$

$$
\overline{X} = 24.85
$$

Para o cálculo da mediana utilizamos as proporções, para isso, observamos nas frequências acumuladas porcentuais tal que contenham 50 %, assim a  $Md \in (20, 31]$ .

$$
\begin{array}{rcl}\n\frac{Md - 20}{14.71\%} & = & \frac{31 - 20}{41.18\%} \\
\frac{Md}{} & = & 23.92\n\end{array}
$$

Para o cálculo do 1° quartil , ou seja 25° percentil  $(q_1)$ , observamos nas frequências acumuladas porcentuais tal que contenham 25 %, assim a  $q_1 \in (9, 20]$ .

$$
\frac{q(0.25) - 9}{25\%} = \frac{20 - 9}{35.29\%}
$$

$$
q(0.25) = 16.79
$$

Para o cálculo do 3° quartil , ou seja 75° percentil  $(q_3)$ , observamos nas frequências acumuladas porcentuais que contenham  $75\%,$ assim  $q_3 \in (20, 31]$ .

$$
\frac{q(0.75) - 20}{(75 - 35.29)\%} = \frac{31 - 20}{41.18\%}
$$

$$
q(0.75) = 30.60.
$$

A variança e o desvio padrão é dado por:

$$
Var(X) = \sum_{i=1}^{5} \frac{f_i(m_i - \overline{X})^2}{n - 1}
$$
  
\n
$$
Var(X) = \frac{1888.61}{33} = 57.23
$$
  
\n
$$
Dp(X) = 7.56.
$$

 $d. -$  Esquema de 5 números.

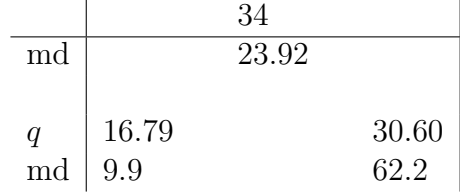

– Para o Box Plots

$$
d_q = q_3 - q_1 = 30.69 - 16.79 = 13.9
$$
  
\n
$$
LI = q_1 + 1.5(dq) = 16.79 - 1.5(13.9) = -4.06
$$
  
\n
$$
LS = q_3 + 1.5(dq) = 30.60 + 1.5(13.9) = 51.45
$$

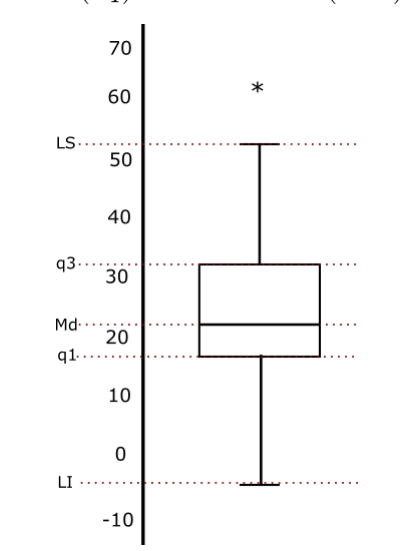

– Ramos de folhas

 $0 | 9$  $1 \t 0 \t 1 \t 3 \t 3$ 1 <sup>∗</sup> 5 7 8 8 8 9 2 0 0 1 2 2 2 3 3 3 2 <sup>∗</sup> 5 7 7 8 9 9 3 2 2 3 6 6 6 8 9 4 5  $\vert$  2

7. a.

$$
\overline{Y} = \frac{\sum_{i=1}^{10} Y_i}{10} = 15 \tag{11}
$$

$$
\text{Var}(Y) = \frac{\sum_{i=1}^{10} (Y_i - \overline{Y})^2}{9} = 16.66 \tag{12}
$$

$$
Dp(Y) = 4.081 \tag{13}
$$

b.

$$
\overline{X} = \frac{\sum_{i=1}^{10} X_i}{10} = 10
$$
  
 
$$
Var(X) = \frac{\sum_{i=1}^{10} (X_i - \overline{X})^2}{9} = 11.11
$$
  
 
$$
Dp(X) = 3.33
$$

c. .

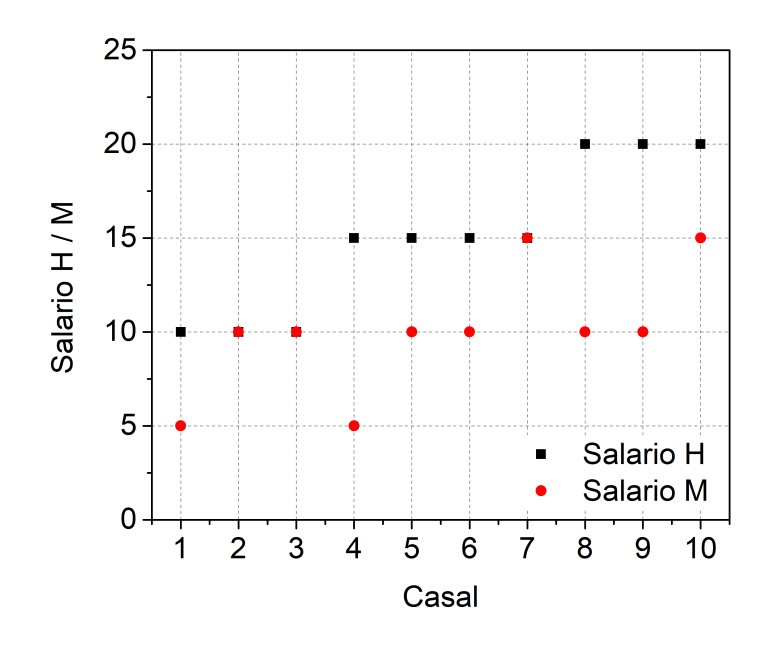

d.

$$
Corr(X,Y) = \frac{1}{n} \sum_{i=1}^{10} \left( \frac{Y_i - \overline{Y}}{Dp(Y)} \right) \left( \frac{X_i - \overline{X}}{Dp(X)} \right) = 0.4088
$$

Como  $0.480 > 0$ , então, existe uma correlação média entre as variáveis  $X$  e  $Y$ .

e. S= Salario total do casal.

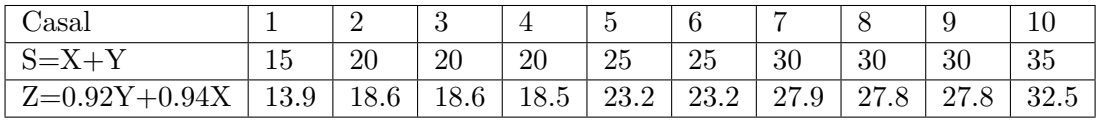

Desta tabela temos:

$$
\overline{S} = \frac{\sum_{1}^{10} S_i}{10} = 25
$$

ou também

$$
\overline{S} = \overline{X} + \overline{Y} = 10 + 15 = 25.
$$

Para a variança de  $S$ , da tabela tem-se:

$$
Var(S) = \sum_{i=1}^{10} \frac{(S_i - \overline{S})^2}{9} = 38.89
$$

f. Z= Salario com desconto

$$
Z = (Y - 0.084Y) + (X - 0.06X) = 0.92Y + 0.94X
$$
  
\n
$$
\Rightarrow \overline{Z} = 0.92\overline{Y} + 0.94\overline{X}
$$
  
\n
$$
\Rightarrow \overline{Z} = 23.2
$$

Para a variança de  $S$ , da tabela tem-se:

$$
Var(Z) = \sum_{i=1}^{10} \left(\frac{Z_i - \overline{Z}}{9}\right)^2 = 33.53
$$